Adobe Photoshop 2021 (Version 22.3) Keygen Full Version X64 (April-2022)

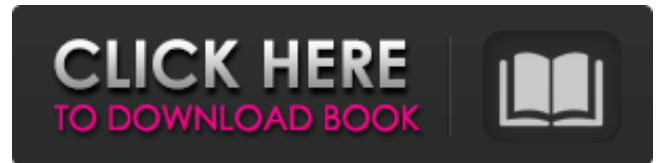

#### **Adobe Photoshop 2021 (Version 22.3) Crack (Final 2022)**

# Exposure You can use the \*\*Exposure\*\* adjustment tool (see Figure 4-1) to apply

#### **Adobe Photoshop 2021 (Version 22.3) Crack+ Download (Final 2022)**

We're here to help you learn to use Photoshop Elements, download the software and find ways to edit images. Learn the basics of Photoshop Elements Before getting to the tricks, shortcuts, and advanced features, you need to know the basics of the application: It's super easy to get to the tools you need. The list of tools and basic editing functions is available in the right-hand panel and can be expanded. Double-click the arrow at the end of the toolbar to open that panel. You can also access tools and features by selecting the tool from the menu. To do this, you need to go to View>Toolbox. The Toolbox opens and you can select a tool as described in more detail below. You can also get the same tools directly from the menu by choosing Image>Basic Editing>Edit. This includes the same tools as the toolbar, just in a more accessible form. Different types of tools are on the toolbars: Brush – a rounded or rounded square brush. The tool is used for painting effects like stipple and airbrushing. It can be used to remove or add color in an image. It can also be used as a selection tool. – a rounded or rounded square brush. The tool is used for painting effects like stipple and airbrushing. It can be used to remove or add color in an image. It can also be used as a selection tool. Line – a line tool. It can be used to draw straight or curved lines. It can be used to create shapes. – a line tool. It can be used to draw straight or curved lines. It can be used to create shapes. Eyedropper – an eyedropper tool. It can be used to select colors from an image or the color palette. – an eyedropper tool. It can be used to select colors from an image or the color palette. Brush – a paintbrush tool. – a paintbrush tool. Path – A shape tool. It can be used to create shapes, like a rectangle or a star. Using the direct selection tool or the rectangle tool, you can then fill this shape with other tools. – A shape tool. It can be used to create shapes, like a rectangle or a star. Using the direct selection tool or the rectangle tool, you can then fill this shape with other tools. Rectangle – a rectangular tool a681f4349e

# **Adobe Photoshop 2021 (Version 22.3) Crack + With Keygen [April-2022]**

Dana Perino explains why President Trump is nominating Amy Coney Barrett to be the next associate justice on the Supreme Court. DANA PERINO, ABC NEWS, HOST: We have a Supreme Court nominee. President Trump is expected to announce his pick today and it could be nominated Amy Barrett, who she is. Amy Barrett is a Notre Dame law professor who sits on the 7th U.S. Circuit Court of Appeals. She is a mother of two who has clerked for Judge Robert E. Dow and Chief Justice John G. Roberts and she is a prosecutor and a judge on a federal appeals court. The nominee will be one of the few women on the court and her place on the bench will be particularly surprising. The president of Notre Dame said that they are making Amy Barrett. They are calling her an extraordinary person, and he says that she is a woman of impeccable faith and personal strength. And he is reportedly calling her Dr. Barrett and Dr. Barrett is not a doctor, and it's not until you hit the end of the quote that you see that she's an associate justice. That's a very important distinction. She's not a Supreme Court justice. But Senator Dianne Feinstein, who is the ranking minority member of the Judiciary Committee, says that she does not take her seat, Amy Barrett will not be confirmed by the Senate. (BEGIN VIDEO CLIP) SEN. DIANNE FEINSTEIN (D-CA), RANKING MINORITY MEMBERS: Judge Barrett has refused to provide any information on her views of the law or the Constitution. I cannot see how she could sit as a judge on any court anywhere. (END VIDEO CLIP) PERINO: And that is the backdrop for all of this. Let's bring in from the White House, Abby Huntsman and she's with President Trump now. What's going on with this nominee? ABBY HUNTSMAN, ABC NEWS: Yes, Dr. Barrett was born in Louisiana. She was raised in Wisconsin. She was a member of the Catholic Church and she spent a lot of time in that church. Her family moved to South Bend for law school, her law school. She served as a law clerk and worked as a public defender in South Bend and served as a law clerk in the Notre Dame law school. So, I'm very familiar with her.

### **What's New in the Adobe Photoshop 2021 (Version 22.3)?**

Hervé Le Roux Hervé Le Roux (31 May 1913 – 29 July 1992) was a French actor. He appeared in 24 films between 1936 and 1988. Selected filmography Une femme est une femme (1936) The Marriage of Bel Ami (1948) The Thief of Bagdad (1950) The Murderer Lives at Number 21 (1951) Seven Men from Now (1954) The Garden of Eden (1955) My Brother Josselin (1956) En l'an deux (1956) La Comédie des sentiments (1956) Le péril éveillé (1957) People of the Mountain (1959) The Dove (1964) Les belles promises (1964) Sommers saisons (1968) Monsieur de Pourceaugnac (1977) References External links Category:1913 births Category:1992 deaths Category:French male film actors Category:French male stage actors Category:French male television actors Category:20th-century French male actorsQ: Cordova EncryptedStorage usage I am using the cordova EncryptedStorage plugin ( I have downloaded my app on an Android device and I made an encrypted upload. If I try to upload a file that was not encrypted, an error occurs saying that the decryption failed. I can't find anything about this on the Web, but I think that the error comes from the file transferred as it is encrypted. Here is my concern: Is it possible to use this plugin for other purposes, such as to upload a file before encrypting it (in the app)? If the file gets encrypted after being uploaded, how to make it encrypted first? A: Ok, I found a solution: It seems you have to decrypt the file you want to upload, and then encrypt the file and upload it. And then, in order to make sure that everything is encrypted, you have to compare the two files. is very simple, as far as the algorithm itself is concerned, but

# **System Requirements For Adobe Photoshop 2021 (Version 22.3):**

OS: Windows 10/ 8.1/ 8/ 7/ Vista (32bit and 64bit) Processor: Intel i3 or AMD Athlon II X2 Memory: 4 GB RAM Storage: 300 MB available space Graphics: DirectX 9.0c compatible with ATI Radeon HD 2600 and Nvidia GeForce 9600 or above Sound: DirectX compatible sound card Hard Drive: 300 MB available space This is a game on a hard disk. Additional Notes: - The music tracks use system resources. If

[https://lilswanbaby.com/wp-content/uploads/2022/06/Photoshop\\_2022\\_Version\\_2302\\_Product\\_Key\\_And\\_Xforce\\_Keygen\\_\\_\\_Free.pdf](https://lilswanbaby.com/wp-content/uploads/2022/06/Photoshop_2022_Version_2302_Product_Key_And_Xforce_Keygen___Free.pdf) <https://scoalacunoasterii.ro/wp-content/uploads/2022/07/qwycai.pdf> <http://feelingshy.com/adobe-photoshop-cc-2018-crack-patch-serial-number-full-torrent-2022/> <https://www.dreessen.info/highlights/photoshop-2022-version-23-0-keygen-generator> <https://bustedrudder.com/advert/photoshop-2022-version-23-1-1-hacked-torrent-april-2022/> <http://alkahfisomalangu.id/?p=3571> [http://www.oscarspub.ca/wp-content/uploads/2022/06/Adobe\\_Photoshop\\_2021\\_Version\\_2243\\_HACK\\_\\_April2022.pdf](http://www.oscarspub.ca/wp-content/uploads/2022/06/Adobe_Photoshop_2021_Version_2243_HACK__April2022.pdf) <https://ssmecanics.com/adobe-photoshop-cc-2018-version-19-keygenerator-3264bit-updated-2022/> [https://ssmecanics.com/wp-content/uploads/2022/07/Adobe\\_Photoshop\\_CC\\_2015\\_keygen\\_generator\\_\\_3264bit\\_2022Latest.pdf](https://ssmecanics.com/wp-content/uploads/2022/07/Adobe_Photoshop_CC_2015_keygen_generator__3264bit_2022Latest.pdf) <https://www.residenzagrimani.it/2022/07/01/photoshop-cc-2014-crack-with-serial-number-for-windows-latest-2022/> [https://budgetparticipatifnivernais.fr/wp-content/uploads/2022/07/Adobe\\_Photoshop\\_2022\\_Version\\_230\\_License\\_Key\\_Full\\_Download\\_2022\\_New.pdf](https://budgetparticipatifnivernais.fr/wp-content/uploads/2022/07/Adobe_Photoshop_2022_Version_230_License_Key_Full_Download_2022_New.pdf) https://jimmyvermeulen.be/wp-content/uploads/2022/07/Adobe\_Photoshop\_2021\_Version\_2210\_Key\_Generator\_\_\_\_3264bit.pdf <https://sandpointmedspa.com/photoshop-cc-keygen-license-key-full-free-for-windows/> [https://www.29chat.com/upload/files/2022/07/v94qfrVJH6VAtnMZbJLi\\_01\\_4ed4408ea36732c21fa8ad24e2509edf\\_file.pdf](https://www.29chat.com/upload/files/2022/07/v94qfrVJH6VAtnMZbJLi_01_4ed4408ea36732c21fa8ad24e2509edf_file.pdf) <https://anyjobber.com/adobe-photoshop-2021-version-22-3-1-crack-activation-code/> <https://konnektion.com/advert/photoshop-2021-version-22-4-1-serial-key-win-mac-2022/>

<https://officinabio.it/wp-content/uploads/2022/07/gnemar.pdf>

[https://portalnix.com/wp-content/uploads/Adobe\\_Photoshop\\_2022\\_Version\\_232\\_universal\\_keygen\\_\\_Free\\_X64.pdf](https://portalnix.com/wp-content/uploads/Adobe_Photoshop_2022_Version_232_universal_keygen__Free_X64.pdf)

<https://j4miejohnston.com/adobe-photoshop-2022-version-23-0-keygen-crack-serial-key-product-key-for-windows/>

<https://somalicareers.com/en/adobe-photoshop-2021-version-22-4-incl-product-key-download-for-windows-latest-2022/>